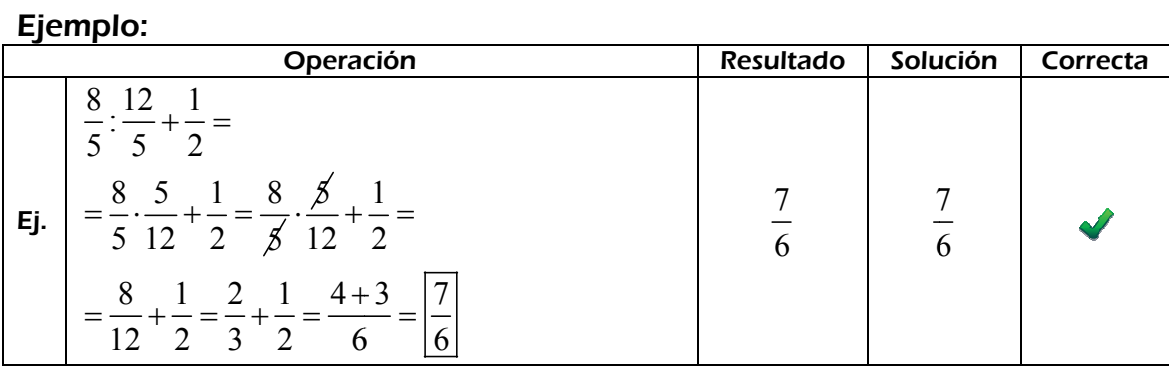

## OPERACIONES COMBINADAS OPERACIONES COMBINADAS

## Calcula:

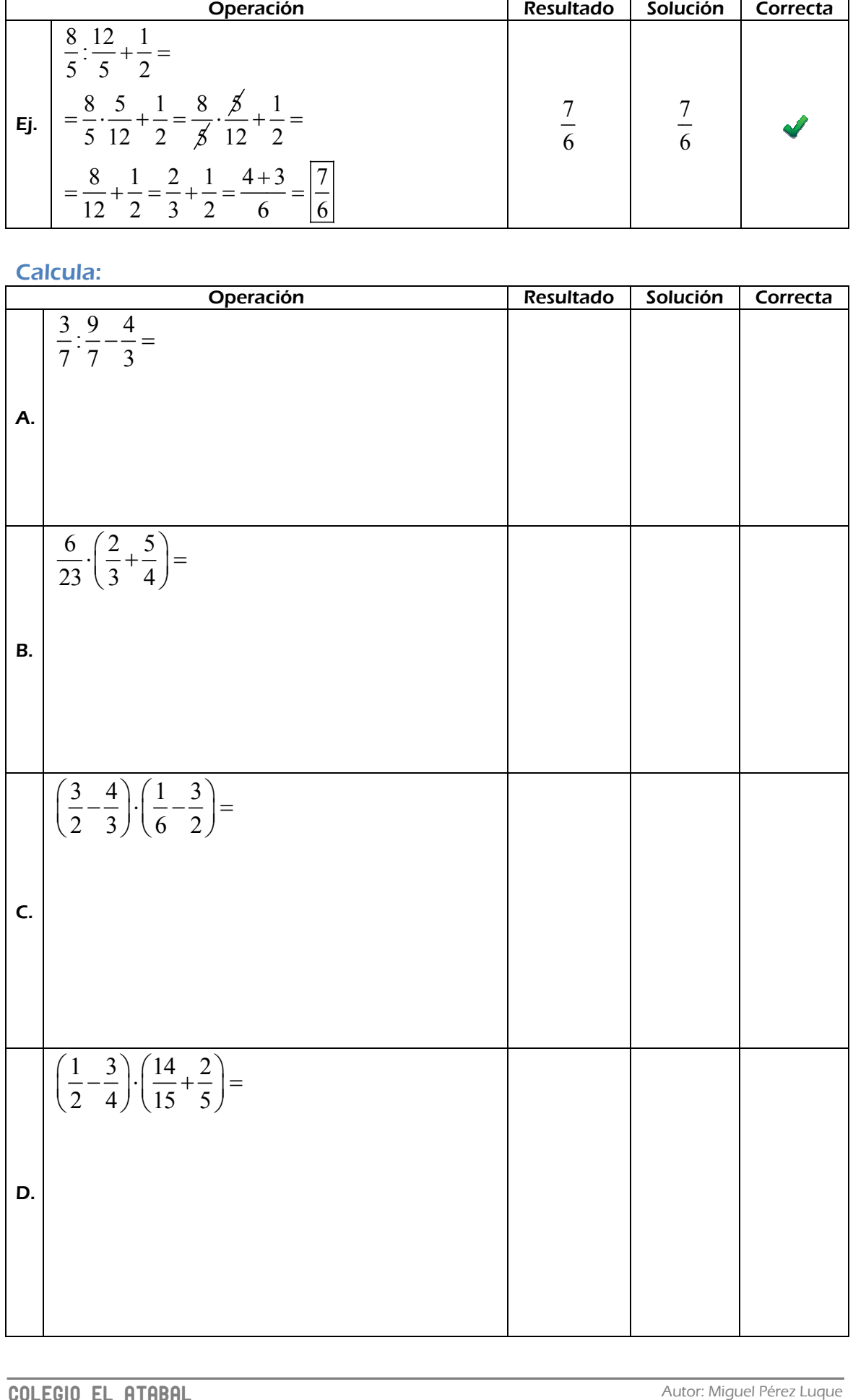

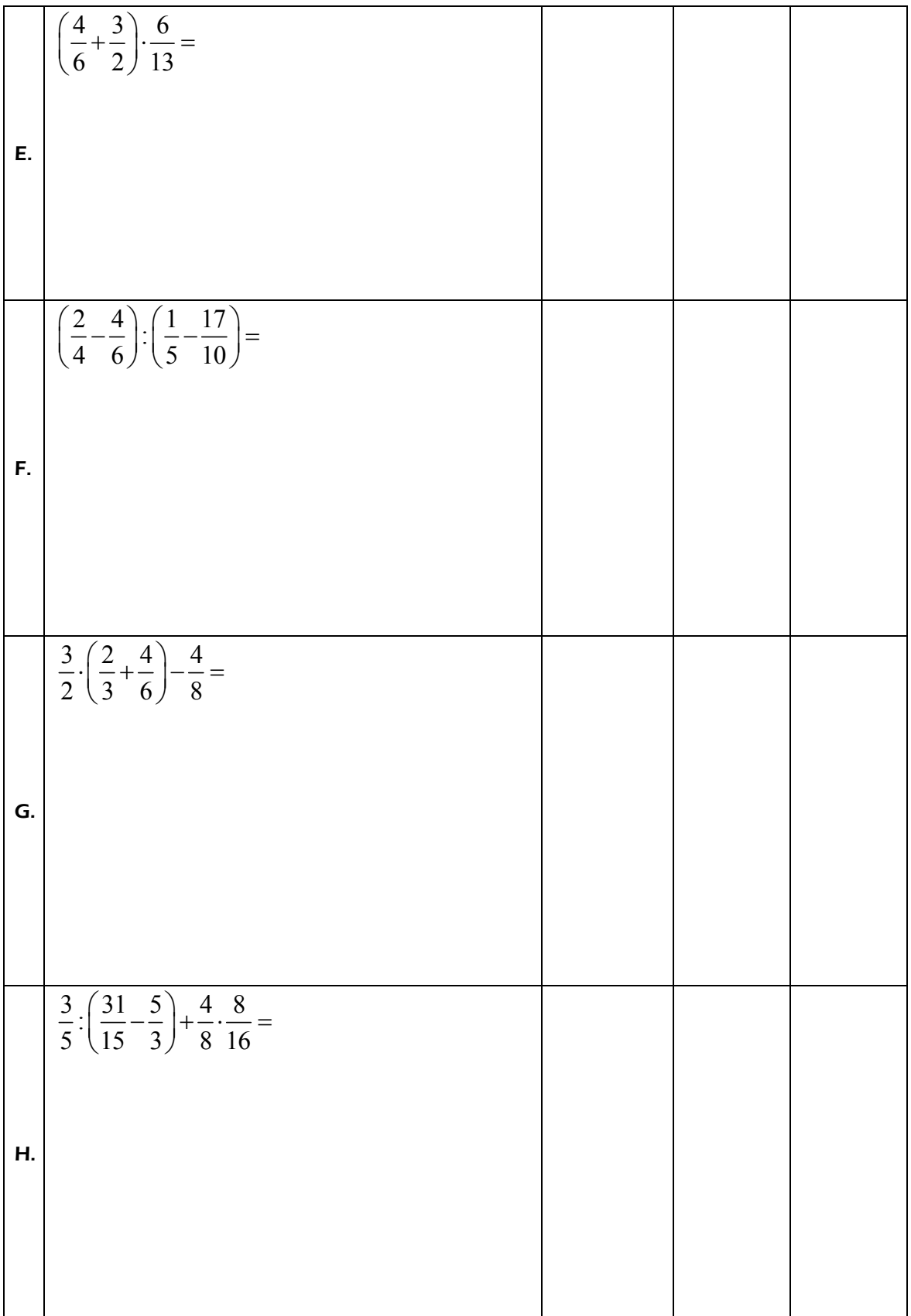